## Operaciones con Enteros (E)

Emplee una estrategia de enteros para encontrar cada respuesta.

 $(+5) - (+5) =$   $(-2) - (-8) =$   $(-2) \times (+9) =$  $(-1) - (+3) =$   $(-12) \div (-4) =$   $(+1) + (+5) =$  $(-6) \times (+3) =$   $(+5) + (+4) =$   $(+72) \div (-8) =$  $(+8) - (-8) =$   $(-3) + (+1) =$   $(-42) \div (+7) =$  $(+4) - (+1) =$   $(-3) \times (+4) =$   $(-5) - (-3) =$  $(+3) \times (+2) =$   $(+12) \div (+2) =$   $(+5) \times (+1) =$  $(-8) \times (+5) =$   $(+7) \times (-4) =$   $(+1) \cdot (+3) =$  $(+18) \div (-9) =$   $(-1) \cdot (+3) =$   $(-3) \times (+1) =$  $(+8) \times (-9) =$   $(+3) \cdot (+6) =$   $(-8) \cdot (+9) =$  $(-27) \div (+9) =$   $(-7) + (-1) =$   $(-2) - (+8) =$ 

## Operaciones con Enteros (E) Respuestas

Emplee una estrategia de enteros para encontrar cada respuesta.

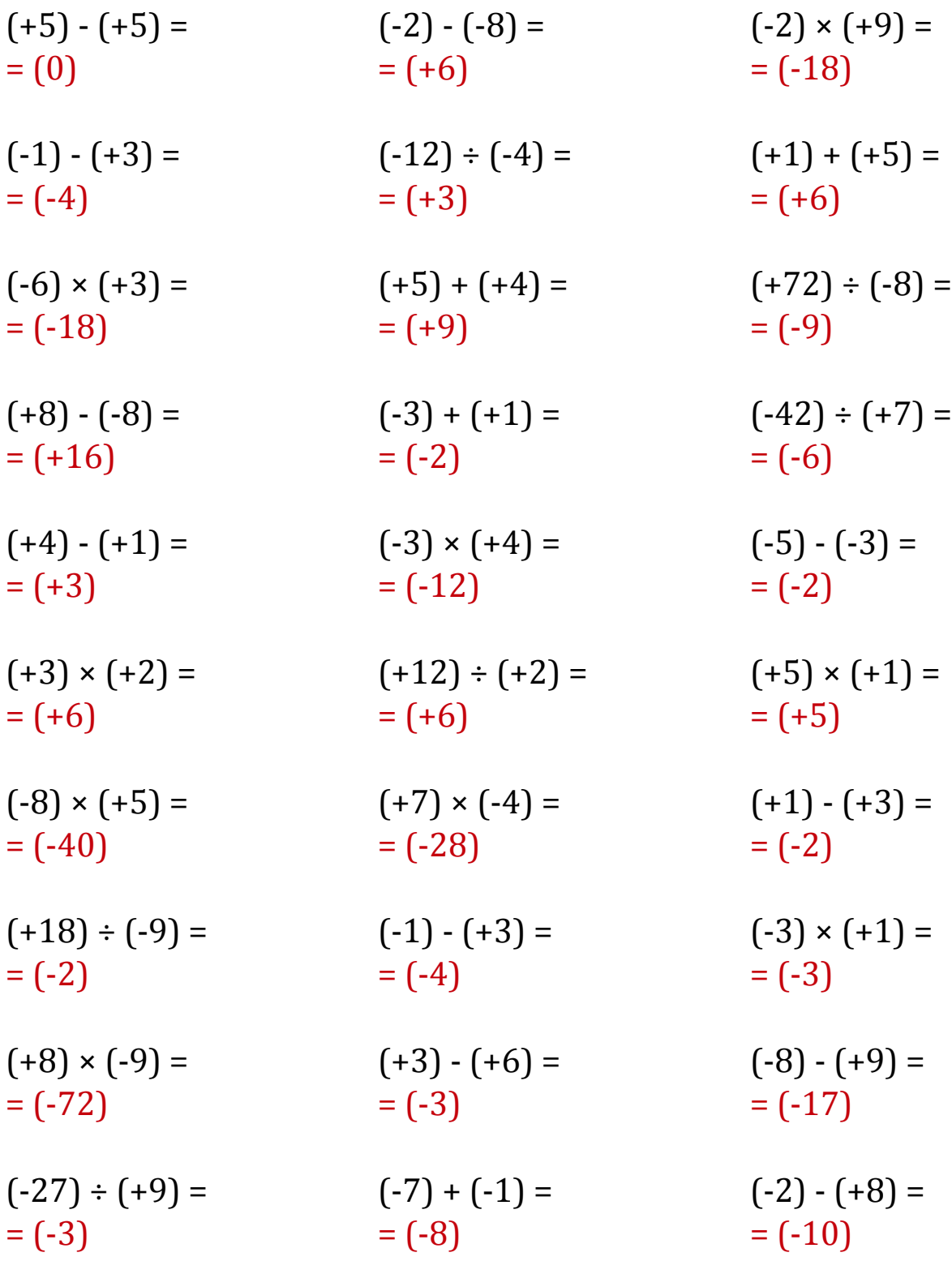